# CORRIGE - LAMINOIRS

# Proposition de barème sur 70 points

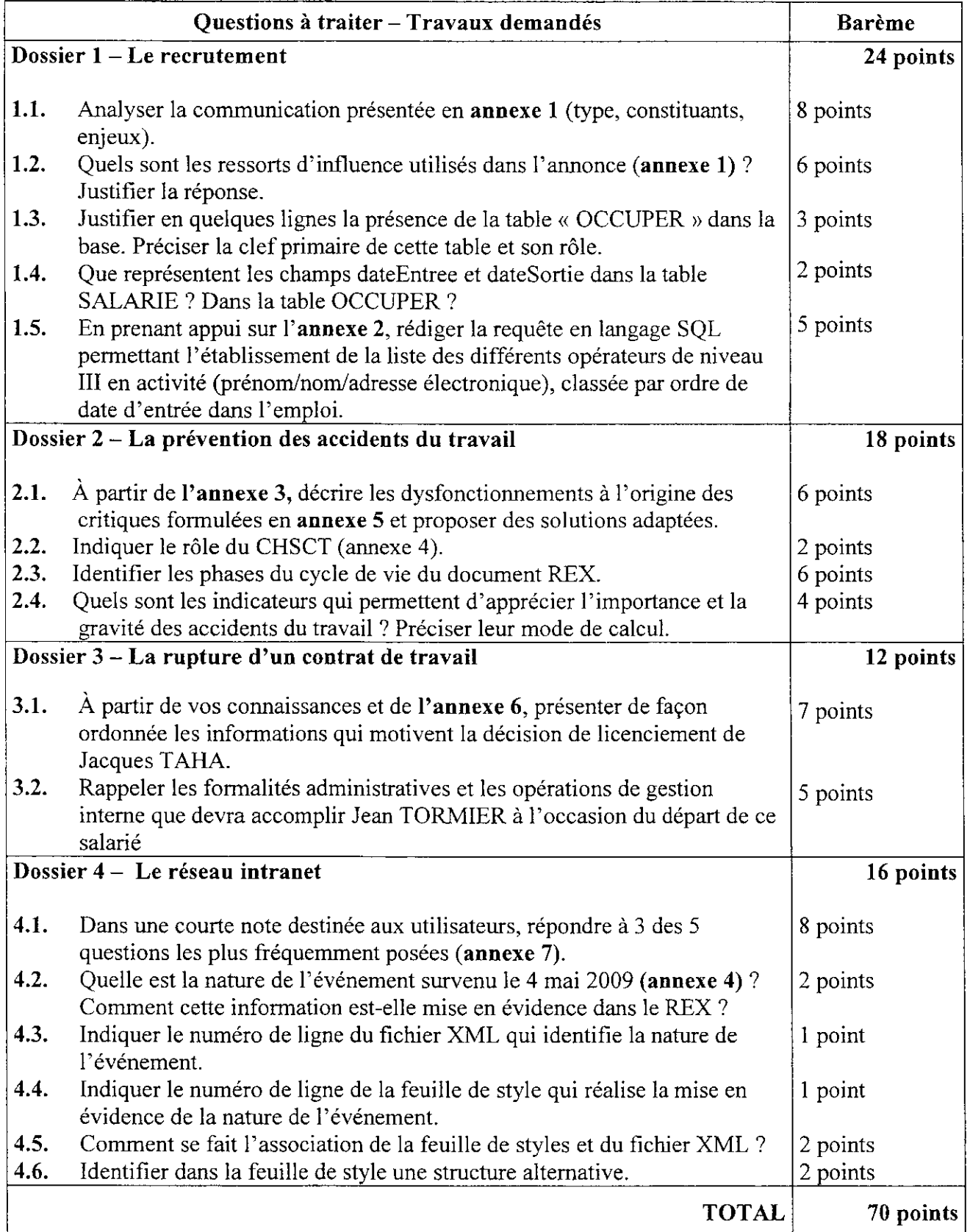

l,

i

### DOSSIER I -LE RECRUTEMENT (24 POINTS)

#### 1.1. Analyser la communication présentée en annexe 1 (type, constituants, enjeux). (8 points)

On attend :

- l'énoncé de 5 éléments au minimum
- une analyse pertinente et cohérente en recourant à une terminologie précise

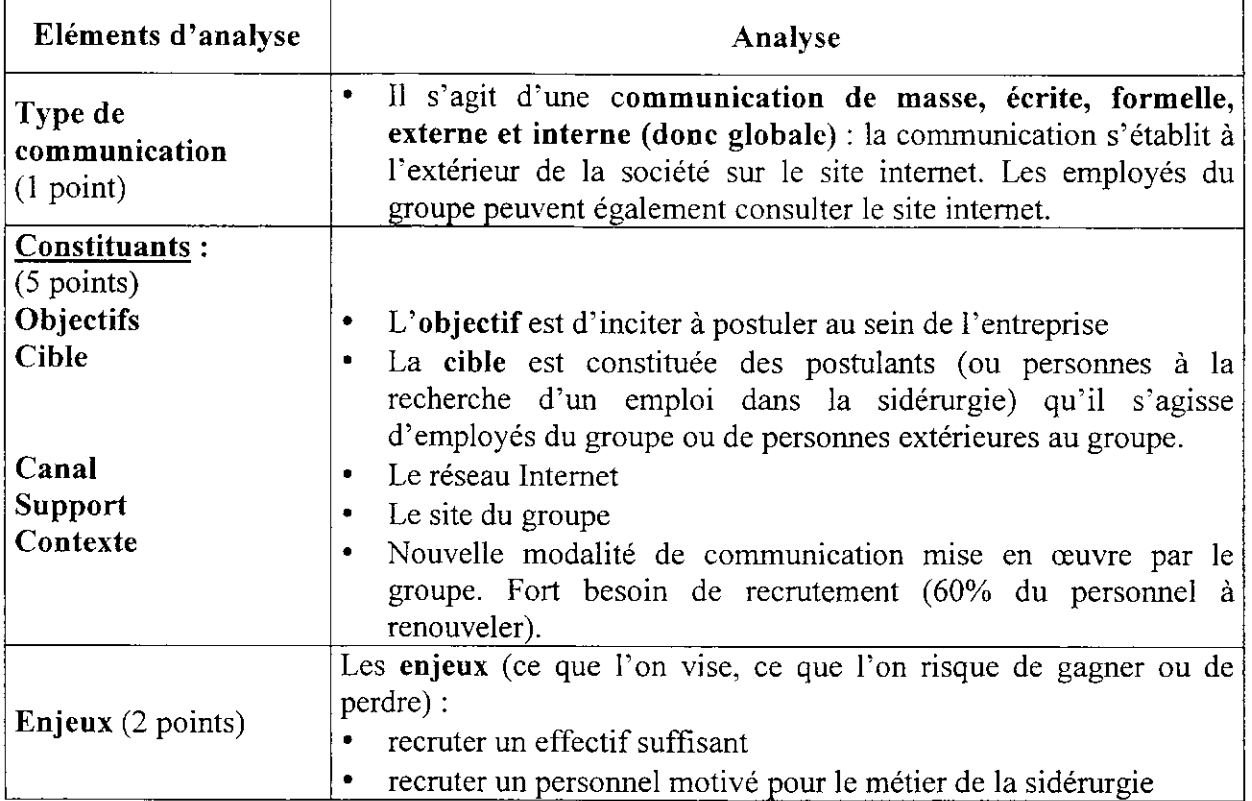

#### 1.2. Quels sont les ressorts d'influence utilisés dans I'annonce (annexe 1) ? Justifier la réponse. (6 points)

On attend :

- le repérage des ressorts d'influence utilisés
- une justification en relation avec le contexte proposé
- une prëcision terminologique

La société fait appel au sentiment d'appartenance : à un collectif de travail « travail en équipe », « un atout pour l'entreprise » et à un groupe dont on peut être fier : « de dimension intemationale ), et proposant des valeurs de respect des hommes et de I'environnement.

Les formules brèves « je postule », « j'adhère », « je suis rassuré », « je me détends » ... font appel à I'affectif.

Appel à l'argumentation logique : avantages salariaux « je bénéficie de primes... », temps de travail. formation. . .

#### 1.3. Justifier en quelques lignes la présence de la table « OCCUPER » dans la base. Préciser la clef primaire de cette table et son rôle (annexe 2). (3 points)

#### On attend :

- l'explication pertinente de la table « Occuper »<br>- la mobilisation d'un vocabulaire lié aux bases d
- la mobilisation d'un vocabulaire lié aux bases de données

La table OCCUPER permet de suivre l'historique ou le parcours professionnel du salarié au sein de I'entreprise : postes successifs occupés, ancienneté dans chaque poste occupé.

La clef primaire de la table « OCCUPER » (« salarieOccupe » et « emploiOccupe ») est la concaténation des clefs primaires des tables « EMPLOI » et « SALARIE ». Elle permet d'identifier chaque enregistrement, c'est-à-dire chaque emploi occupé par un salarié dans le groupe.

#### 1.4 Que représentent les champs dateEntree et dateSortie dans la table SALARIE ? Dans la table OCCUPER ? (2 points)

Les champs dateEntree/dateSortie de la table SALARIE précisent les dates d'entrée et de sortie de l'entreprise du salarié.

Les champs dateEntree/dateSortie de la table OCCUPER précisent les dates d'entrée et de sortie du salarié dans un poste (il peut avoir occupé plusieurs postes au fil du temps).

1.5 En prenant appui sur l'annexe 2, rédiger la requête en langage SQL permettant l'établissement de la liste des différents opérateurs de niveau III en activité (prénom/nom/adresse électronique), classée par ordre de date d'entrée dans I'emploi. (5 points)

- On attend la formulation de la requête, en particulier dateSortie IS NULL
- . On doil sanctionner l'utilisation de SALARIE.dateEntree ou le non-préfxage du champ dateEntree (confusion entre la date d'entrée dans I'entreprise (table SALARIE) et celle dans l'emploi (table OCCUPER).

SELECT prenom, nom, adresseElectronique FROM SALARIE, OCCUPER, EMPLOI WHERE matricule  $=$  salarieOccupe AND code = emploiOccupe AND libelle  $=$  'opérateur' AND niveau  $=$  'III' AND dateSortie lS NULL ORDER BY dateEntree

## 2.1.4 partir de I'annexe 3, décrire les dysfonctionnements à I'origine des critiques formulées en annexe 5 et proposer des solutions adaptées. (6 points)

On attend :

- Une identification et une description précise des trois dysfonctionnements
- la proposition de solutions adaptées

La présentation sous forme de tableau n'est pas exigée.

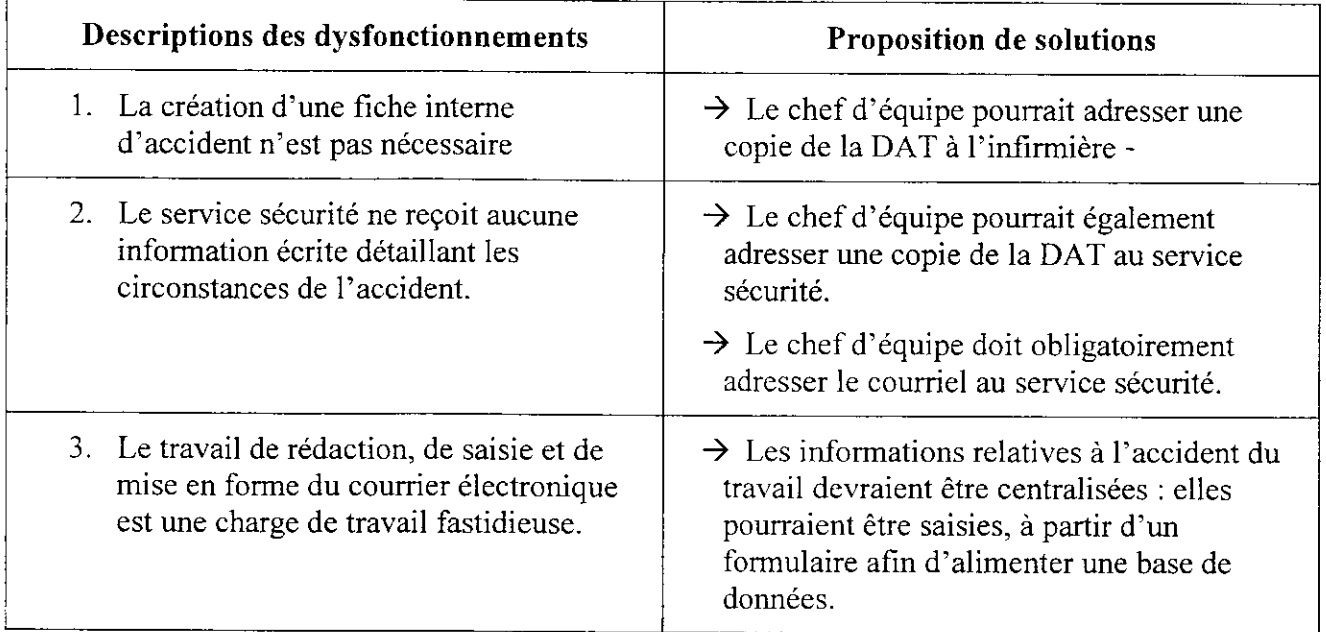

#### 2.2. Indiquer le rôle du CHSCT. (annexe 4) (2 points)

On attend une réponse adaptée au contexte présenté, on yalorisera une exploitation des connaissances en managemenl et des connaissances juridiques.

Le CHSCT (Comité d'Hygiène, de Sécurité et des Conditions de Travail), qui est obligatoire dans les entreprises de 50 salariés et plus, a pour mission de contribuer à la protection de la santé et de la sécurité des salariés. Il veille à l'application des lois et règlements. Il analyse les circonstances et les causes des accidents du travail et contribue à I'analyse des risques professionnels. Il peut proposer des actions de prévention (information et sensibilisation du personnel).

Dans le cas présenté, le CHSCT procède à I'analyse de I'accident qui est survenu et élabore un plan d'actions présentant 3 solutions applicables immédiatement.

## 2.3 Identifier les phases du cycle de vie du document REX. (6 points)

#### On attend :

- l'ënoncé des principales phases du cycle de vie d'un document,
- I'interprétation du schéma de processus,
- l'application des connaissances à un document précis.

Les phases du cycle de vie du REX sont celles de tout document. Il s'agit de :

- 1. La création du document par un auteur (le CHSCT). Dans la mesure ou ce document est transmis par courrier électronique. il est établi numériquement (document natif numérique).
- 2. La diffusion du document aux services concernés : le service sécurité et les autres sites.
- 3. La conservation du document selon un plan de classement établi par I'organisation, puis l'archivage du document pendant un certain délai défini par le CHSCT et le service sécurité.
- 4. La destruction du document lorsqu'il n'a plus d'utilité pour I'organisation ou en fonction des durées légales.
- 2.4 Quels sont les indicateurs qui permettent d'apprécier I'importance et la gravité des accidents du travail ? Préciser leur mode de calcul. (4 points) On attend une exploitation des connaissances.

Les indicateurs permettant d'évaluer le niveau de risque professionnel sont :

le taux de fréquence des accidents du travail qui apprécie l'importance des accidents du travail :

- Le taux de fréquence = Nombre d'accidents avec arrêt/ Nombre d'heures travaillées  $\times$  1 000 000
	- le taux de gravité des accidents du travail qui apprécie la nature des accidents du travail.

Le taux de gravité: Nombre de journées d'incapacité/ Nombre d'heures travaillées  $\times$  1 000

#### DOSSIER 3 - LA RUPTURE D'UN CONTRAT DE TRAVAIL (12 points)

3.1. A partir de vos connaissances et de I'annexe 6, présenter de façon ordonnée les informations qui motivent la décision de licenciement de Jacques TAHA. (7 points)

On attend les informations factuelles et juridiques suivantes :

- Les faits : prise de risque inconsidérée pour lui-même et pour un collègue en ne respectant pas les consignes de sécurité strictes relatives au travail à accomplir
- Le non respect de la législation en vigueur:
	- o Le droit du travail : article L. 230-3
	- o Les Conventions collectives de la sidérurgie
	- o Le règlement intérieur
- Qualification de faute grave retenue par la chambre sociale de la cour de cassation (affaire SATRAS cf Annexe 6) pour refus réitéré de respecter les consignes de sécurité.

#### 3,2. Rappeler les formalités administratives et les opérations de gestion interne que devra accomplir Jean TORMIER à l'occasion du départ de ce salarié. (5 points)

On attend une exploitatîon des connaissances.

Le DRH devra accomplir les formalités suivantes :

- Remise d'un certificat de travail
- Remise d'une attestation ASSEDIC
- Le DRH devra accomplir les opérations de gestion inteme suivantes :
- Mise à jour de la base de données « PERSONNEL »
- Mise à jour du registre unique du personnel
- Mise à jour et archivage du dossier individuel du salarié.

### DOSSIER 4 \_ LE RÉSEAU INTRANET (16 POiNtS)

# 4.1. Dans une courte note destinée aux utilisateurs, répondre à trois des cinq questions les plus fréquemment posées (annexe 7) (8 points)

# l. On me demande de changer mon mot de passe régulièrement et de choisir un mot de passe compliqué, mais je n'ai pas Ie droit de Ie noter. Pourquoi est-ce si important ?

Mot de passe : l'àdministrateur attribue à chaque personne autorisée à accéder au réseau un compte composé d'un nom d'utilisateur (l'identifiant ou login) et d'un mot de passe. Le mot de passe, stocké dans chaque compte utilisateur. est obligatoire pour ouvrir une session ou accéder à un serveur. Le mot de passe est une mesure de sécurité, de confidentialité : il ne doit en aucun cas être diffusé à un tiers ; la combinaison de lettres et de chiffres et le changement régulier du mot de passe rendent plus difficile le décryptage par un tiers.

2. Lorsque j'ouvre mon navigateur Internet, j'obtiens la page d'accueil de l'Intranet, mais je n'arrive pas à ouvrir la page d'accueil de mon moteur de recherche préféré. On me dit que mon ordinateur n'est pas configuré pour accéder à Internet à travers le routeur de la société. Qu'est-ce qu'un routeur ? Quelle différence entre Internet et Intranet ?

Routeur : Dans un environnement Windows, c'est un matériel qui participe à I'interopérabilité et à la connectivité des réseaux locaux et des réseaux étendus. Il permet aussi de lier des réseaux locaux régis par différentes topologies réseau.

tniranet: Réseau d'entreprise qui utilise des protocoles et des technologies Internet, mais qui est accessible uniquement à certaines personnes, par exemple aux employés d'une société. Un intranet est également appelé réseau privé.

Internet : Réseau mondial d'ordinateurs. Si vous avez accès à Internet, vous pouvez extraire des informations provenant de millions de sources différentes : écoles, administrations, entreprises et particuliers entre autres.

3. On me dit que l'Intranet offre un service de partage des fichiers. À quoi peut me servir ce service ?

Partage des fichiers : des dossiers et fichiers sont mis à la disposition des utilisateurs du réseau Intranet. Les personnes qui accèdent au réseau sont en mesure de lire, copier ou modifier les fichiers qui se trouvent dans un dossier partagé mais l'administrateur peut limiter ces droits. Le partage des fichiers est donc un facteur de développement du travail collaboratif.

- 4. Je n'arrive pas à envoyer de messages avec mon client de messagerie. On me dit que je n'ai pas correctement saisi I'adresse du serveur SMTP de Ia société  $(smtp. decay$ ille. laminoirsmed. fr). Que signifie SMTP ?
- Serveur SMTP :Anglais : Simple Mail Transfer Protocol).

Dans un réseau TCP/IP, ce protocole gère l'envoi de mails entre différents serveurs. Il est également utilisé pour l'envoi de mails à partir des ordinateurs clients d'un réseau.

# 5. Il m'arrive d'envoyer ou de recevoir quelques messages personnels. En ai-je le droit ? Quelqu'un peut-il les lire ?

Seul I'administrateur du réseau peut lire les messages puisqu'il connaît les login et mot de passe de chacun des utilisateurs. Le réseau Intranet est cependant réservé aux échanges professionnels.

#### Style rédactionnel : 2 Points

- 4.2 Quelle est la nature de I'événement survenu le 4 mai 2009 (annexe 4) ? Comment cette information est-elle mise en évidence dans le REX ? (2 points). Il s'agit d'un accident. Le mot « Accident » apparaît en gras dans le REX.
- 4.3 Indiquer le (ou les) numéro(s) de ligne(s) du lichier XML (annexe 9) qui identifie(nt) la nature de l'événement. (1 point)

On attend uniquement I'indication de la ligne. Il s'agit de la ligne n" 7 (lignes 6, 7 et 8) qui affecte la valeur < vrai > pour la valeur < Accident ) de la nature

4.4 Indiquer le numéro de la ligne de la feuille de styles (annexe 8) qui réalise la mise en évidence de la nature de l'événement (1 point). On attend uniquement l'indication de la ligne. Ligne 24 ou lignes 23 à 25.

# 4.5 Comment se fait I'association de la feuille de style et du document xML ? (2 points).

La ligne 2 du fichier XML indique le nom de la feuille de style à associer, ici « style xsl ».

### 4.6 Identifier dans la feuille de style une structure alternative. (2 points).

Première réponse possible : entre les lignes 23 et 25 Deuxième réponse possible : entre les lignes 26 et 28 Troisième réponse possible : entre les lignes 23 et 28

On a en fait deux structures alternatives qui permettent de traduire une structure alternative unique de type « SI ... ALORS ... SINON ». Cette explication n'est pas exigée des élèves.